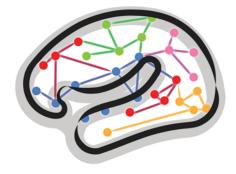

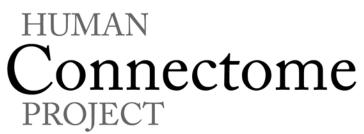

# WU-Minn HCP 900 Subjects Data Release: Reference Manual

Appendix VI – Task fMRI and tMEG E-Prime Key Variables

8 December 2015

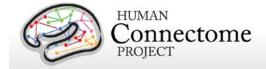

## **Table of Contents**

| fMRI E-Prime Key Variables                             | 3 |
|--------------------------------------------------------|---|
| Gambling                                               | 3 |
| Emotion Processing                                     | 3 |
| Motor                                                  | 4 |
| Relational Processing                                  | 5 |
| Social Cognition                                       | 5 |
| Language Processing                                    | 6 |
| Working Memory                                         | 7 |
| MEG E-Prime Key Variables and Associated Trigger Codes | 8 |
| Working Memory                                         | 8 |
| Language Processing (Story-Math)1                      | 0 |
| Motor1                                                 | 2 |

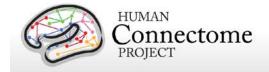

# tfMRI E-Prime Key Variables

This document provides the definitions of the key variables set in E-Prime for HCP Task fMRI for each task in the HCP protocol. For tfMRI analysis, one needs to know the timing and task condition for each trial presented. Key variables in the E-Prime data files provide the information to determine this for each trial. The following E-Prime 'data dictionary' allows the user to know how to compute timing and define task conditions in different ways from what HCP has provided in the TAB.txt files for each task run

## Gambling

- Procedure[Block] establishes list of total number of blocks and type of block, predominantly reward or predominantly punishment trial types
- Procedure[Trial] establishes current type for each trial within block, allows recognition of "FixationBlockPROC" events
- TrialType establishes "Reward", "Punishment", "Neutral" designation for correct EV category sorting
- QuestionMark.OnsetTime onset time of presentation of current trial in ms from script startup
- SyncSlide.OnsetTime onset time of countdown slides before task; the first row in the SyncSlide.OnsetTime column reflects the onset of the first TR in E-Prime clock; to ensure correct EV timing, that value should be subtracted from clock time for other trials
- QuestionMark.RT establishes time of response after question mark appears prompting for user input, also establishes if no response was made

### **Emotion Processing**

- Procedure Used to discriminate between "InitialTR", "TrialsPROC", "ShapesPromptPROC", "FacePromtPROC" and also assign correct events to "Faces" and "Shapes" EV's
- StimSlide.OnsetTime[Block] or StimSlide.OnsetTime onset time of presentation of current trial in ms from script startup
- StimSlide.ACC[Block] or StimSlide.ACC used for summary statistics only

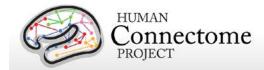

- SyncSlide.OnsetTime onset time of countdown slides before task; the first row in the SyncSlide.OnsetTime column reflects the onset of the first TR in E-Prime clock; to ensure correct EV timing, that value should be subtracted from clock time for other trials
- StimSlide.RT or StimSlide.RT[Block] used for summary statistics only

#### Motor

- Procedure[Block] Used to discriminate between "CountDownPROC" and "MOTORrun" trial blocks
- Procedure[Trial] Used to discriminate between left hand, foot, right hand, foot conditions to assign trials to appropriate EV's
- LeftHandCue.OnsetTime Used to establish timing for cue prior to left hand block
- LeftFootCue.OnsetTime Used to establish timing for cue prior to left foot block
- RightHandCue.OnsetTime Used to establish timing for cue prior to right hand block
- RightFootCue.OnsetTime Used to establish timing for cue prior to right foot block
- TongueCue.OnsetTime Used to establish timing for cue prior to tongue block
- CrossLeft.OnsetTime Used to establish timing for individual movements in left hand and left foot EV's, foot or hand designation is decided by the cue.OnsetTime
- CrossRight.OnsetTime Used to establish timing for individual movements in the right hand and right foot EV's, foot or hand designation is decided by cue.OnsetTime
- CrossCenter.OnsetTime Used to establish timing for individual movements in the tongue condition
- SyncSlide.OnsetTime or CountDownSlide.OnsetTime onset time of countdown slides before task; the first row in the SyncSlide.OnsetTime column reflects the onset of the first TR in E-Prime clock; to ensure correct EV timing, that value should be subtracted from clock time for other trials

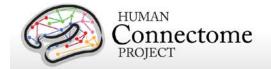

#### **Relational Processing**

- Procedure used to distinguish between "InitialTR" and trials ending in "-PROC"
- RelationalSlide.ACC used to record accuracy for "Relational" trials, used in summary statistics and to establish error.txt EV
- ControlSlide.ACC used to record accuracy for "Control" trials, used in summary statistics and to establish error.txt EV
- RelationalSlide.OnsetTime records timing for "Relational" type events for EV
- ControlSlide.OnsetTime records timing for "Control" type events for EV
- RelationalSlide.RT used in summary statistics, and to detect "NLR"
- ControlSlide.RT used in summary statistics, and to detect "NLR"
- SyncSlide.OnsetTime onset time of countdown slides before task; the first row in the SyncSlide.OnsetTime column reflects the onset of the first TR in E-Prime clock; to ensure correct EV timing, that value should be subtracted from clock time for other trials
- RelationalPrompt.OnsetTime used to account for "Relational" trial cue timing and detect start of new block
- ControlPrompt.OnsetTime used to account for "Control" trial cue timing and detect start of new block

### **Social Cognition**

- Procedure Used to detect "CountDownPROC" opposed to "SOCIALrunPROC"
- Type Used to sort trials by "Mental", "Random"
- MovieSlide.OnsetTime Used to establish onset of trials
- CountDownSlide.OnsetTime onset time of countdown slides before task; the first row in the SyncSlide.OnsetTime column reflects the onset of the first TR in E-Prime clock; to ensure correct EV timing, that value should be subtracted from clock time for other trials
- ResponseSlide.RESP used to detect "NLR" and sort responses based on "mental","random","uncertain" to sort trials into correct EV's by response type
- ResponseSlide.RT used in summary statistics

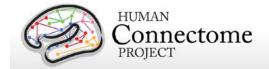

#### Language Processing

- Procedure[Block] used to sort events by "StoryProc", "MathProc", "DummyProc", "PresentChangePROC"; "DummyProc" is the final, open-ended block of math trials
- GetReady.FinishTime onset time of countdown slides before task; the first row in the SyncSlide.OnsetTime column reflects the onset of the first TR in E-Prime clock; to ensure correct EV timing, that value should be subtracted from clock time for other trials
- SubBlock Used to track number of trials presented before task change
- PresentStoryFile.OnsetTime Onset timing for presentation of story audio file to participant
- PresentMathFile.OnsetTime Onset timing for presentation of math problem to participant
- PresentStoryFile.OffsetTime Offset timing for end of presentation of story audio file
- PresentMathFile.OnsetTime Offset timing for end of presentation of math problem to participant
- ResponsePeriod.OnsetTime Onset timing for start of response period where the participant is allowed to answer the question posed
- ResponsePeriod.OffsetTime Offset timing for the end of the response period where the participant is allowed to answer
- ThatWasAbout.OnsetTime Onset timing for the question posed after story audio presentation
- ThatWasAbout.OffsetTime Offset timing for the question posed after story audio presentation, end of question
- PresentMathOptions.OnsetTime Onset timing for the question posed after math problem audio presentation
- PresentMathOptions.OffsetTime Onset timing for the question posted after math problem audio presentations
- FilteredTrialStats.ACC Used for summary statistics only
- FilteredTrialStats.RTFromFirstOption Used for summary statistics and to establish "NLR" trials

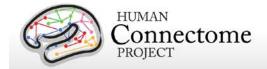

#### **Working Memory**

- Procedure[Block] used to detect changes from "TRSyncPROC" to "TrialsPROC"
- BlockType used to establish "0-back" and "2-back" block designations
- StimType used to establish type of stimuli presented "faces", "places", "tools", "body parts"
- Stim.OnsetTime used to establish timing information for trials when the stimulus was presented
- Stim.ACC used for summary statistics
- Cue2Back.OnsetTime used to establish cue onset timing for "2-back" trials, start of a block
- CueTarget.OnsetTime used to establish cue onset timing for "0-back" trials, start of a block
- SnycSlide.OnsetTime- onset time of countdown slides before task; the first row in the SyncSlide.OnsetTime column reflects the onset of the first TR in E-Prime clock; to ensure correct EV timing, that value should be subtracted from clock time for other trials
- Stim.RT used for summary statistics and to establish "NLR" trials
- CorrectResponse or Stim.CRESP used to compare against subject responses for "err" EV's
- Stim.Resp or Stim.RESP used to compare against correct responses for "err" EV's
- TargetType: identifies individual trials as "lure", "nonlure", or "target" (see Reference Manual for description of those categories)

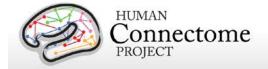

# tMEG E-Prime Key Variables and Associated Trigger Codes

This document provides the definitions of the key variables set in E-Prime for HCP Task MEG for each of the three tasks in the HCP MEG protocol. For tMEG analysis, one needs to know the timing and task condition for each trial presented. Key variables in the E-Prime data files provide the information to determine this for each trial. The following E-Prime 'data dictionary' provides information needed to compute timing and define task conditions (in different ways from what HCP has provided as preprocessed tMEG data) from the \*.tab/\*.xlsx response output files for each task run. Column headers describe events, and the timing of events is reported in milliseconds elapsed from the start of E-Prime script or in the case of certain reaction times from the start of a response period, are reported in rows along with other characteristics of the event.

Additional E-Prime trigger codes (TriggerCode[Trial]) are sent to, and superimposed on, the TRIGGER channel of the MEG record. These should align with event timing from the display projection photodiode (adding to the binary 0 [off] or 256 [on]).

See the **Task MEG files and protocol details** section of the <u>500 Subjects Reference Manual</u> for more information on the protocols and for the photodiode trigger codes that also appear in the raw data TRIGGER channel for each task. See the section **tMEG Channel-level Analysis Pipelines –** *How was the E-Prime trigger sequence reproduced for the scans in which no parallel port triggers were recorded?* for further explanation of the differences between the E-Prime and photodiode trigger codes.

### **Working Memory**

- SyncSlide.OnsetTime- onset time of countdown slides before task; the first row in the SyncSlide.OnsetTime column reflects the onset of the first fixation after instructions have been given, in the E-Prime elapsed millisecond clock. To ensure correct epoch timing this value can be subtracted from the clock time for other trials to set a t=0 that will match the other data.
- Procedure[Block] used to detect changes from:
  - "TRSyncPROC" ( a pre-task countdown) to
  - o "Cue0BackPROC" (start of a zero-back block including the target image) to
  - o "Cue2BackPROC" (start of a two-back block with no image) to
  - "TrialsPROC" (start of each trial, see StimType and TargetType for category, and Stimulus[Block] for exact image presented)

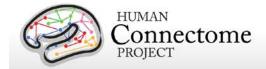

- BlockType text, used to establish "0-back" and "2-back" block designations
- StimType text, used to establish type of stimuli presented "faces" or "tools"
- Stim.OnsetTime Start of stimulus presentation per trial, timing should match up to dual trigger channel spikes from parallel port and photodiode.
- Stim.ACC used for summary statistics; (1=correct 0=incorrect)
- Cue2Back.OnsetTime used to establish cue onset timing for "2-back" trials, start of a block
- CueTarget.OnsetTime used to establish cue onset timing for "0-back" trials, start of a block
- Fix.OnsetTime onset of fixation point between trials
- Fix15sec.OnsetTime onset of fixation point between blocks, for subject to rest
- FeelFreeToRest.OnsetTime is a marker for the final "hold still" slide at completion of run; additional time may contain motion etc.
- Stim.RT reaction time from start of response period in a single trial
- Stim.RTTime reaction time from start of E-Prime clock
- CorrectResponse or Stim.CRESP integer "7" or "8" used to compare against subject responses for "error" epochs
- Stim.Resp or Stim.RESP integer "7" or "8" used to compare against correct responses for "error" epochs
- TargetType: identifies individual trials as "lure", "nonlure", or "target" (see <u>500 Subjects</u> <u>Reference Manual</u> Details of the tMEG Working Memory task – Stimulus Overview for description of those categories)
- Stimulus[Block] unique image filename presented; may help in troubleshooting.
- TriggerCode[Trial] indicates the additional E-Prime encoded trigger stamped on the raw data trigger channel; rides on signal from the display projection photodiode (adding to the binary 0 [off] or 256 [on]).

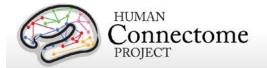

#### Working Memory E-Prime Trigger Codes

| Parallel Port Descriptor | <256 code on MEG |
|--------------------------|------------------|
| Fixation cross           | 2                |
| 0-back nontarget faces   | 10               |
| 0-back target faces      | 14               |
| 0-back lure faces        | 12               |
| 0-back nontarget tools   | 42               |
| 0-back target tools      | 46               |
| 0-back lure tools        | 44               |
| 2-back nontarget faces   | 74               |
| 2-back target faces      | 78               |
| 2-back lure faces        | 76               |
| 2-back nontarget tools   | 106              |
| 2-back target tools      | 110              |
| 2-back lure tools        | 108              |

#### Language Processing (Story-Math)

- SyncSlide.OnsetTime- onset time of countdown slides before task; the first row in the SyncSlide.OnsetTime column reflects the onset of the first fixation after instructions have been given, in E-Prime elapsed millisecond clock. To ensure correct epoch timing this value can be subtracted from clock time for other trials to set a t=0 that will match other data.
- Procedure[Block] used to detect changes from
  - PracticePROC ( a pre-task countdown) to
  - StoryPROC (start of a zero-back block including the target image) to
  - MathPROC (start of a two-back block with no image)
- StimType text, used to establish type of stimuli presented "story" or "math"
- Stim.OnsetTime Start of stimulus presentation per trial, timing should match up to dual trigger channel spikes from parallel port and photodiode.
- Stim.ACC used for summary statistics; (1=correct 0=incorrect)

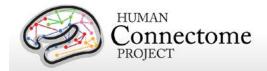

- Fix.OnsetTime onset of fixation point between trials
- Fix.OnsetTime onset of fixation point between trials
- Fix15sec.OnsetTime onset of fixation point between blocks, for subject to rest
- FeelFreeToRest.OnsetTime is a marker for the final "hold still" slide at completion of run; additional time may contain motion etc.
- Stim.RT reaction time from start of response period in a single trial
- Stim.RTTime reaction time from start of E-Prime clock
- CorrectResponse or Stim.CRESP integer "7" or "8" used to compare against subject responses for "error" epochs
- Stim.Resp or Stim.RESP integer "7" or "8" used to compare against correct responses for "error" epochs
- TargetType: identifies individual trials as "story", or "math" (see <u>500 Subjects Reference</u> <u>Manual</u> Details of the tMEG Language Processing (Story-Math) task – Stimulus Overview for description of those categories)
- MathFile, StoryFile unique audio filename presented; may help in troubleshooting.
  - Option1, Option2, text choices for responses presented (on the left for first option, on the right for second option)
  - o StoryOption1, StoryOption2, audio choices for responses presented
- ChangingBlockTypeTo audio file indicating to the participant whether the upcoming block will be story type or math type
- TriggerCode[Trial] indicates the additional E-Prime encoded trigger stamped on the raw data trigger channel.

#### Language Processing (Story-Math) E-Prime Trigger Codes

| Parallel Port Descriptor  | <256 code on MEG |
|---------------------------|------------------|
| TrigCodStroryMathNumLevel | 128              |
| TrigCodStoryCue           | 96               |
| TrigCodMathCue            | 112              |
| TrigCodStoryBase          | 32               |

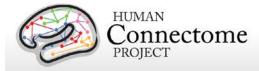

| TrigCodStoryTrigStart      | 24 |
|----------------------------|----|
| TrigCodStoryTrig           | 26 |
| TrigCodStoryEndWait        | 16 |
| TrigCodStoryThat           | 14 |
| TrigCodStoryOptUnCor       | 12 |
| TrigCodStoryOptCor         | 10 |
| TrigCodStoryOR             | 8  |
| TrigCodStoryResp           | 2  |
| TrigCodMathBase            | 64 |
| TrigCodMathQuestBlock      | 16 |
| TrigCodMathQuestTrig       | 8  |
| TrigCodMathEqualBlockUnCor | 8  |
| TrigCodMathEqualBlockCor   | 0  |
| TrigCodMathEqualTrig       | 4  |
| TrigCodMathResp            | 2  |
|                            |    |

#### Motor

- SyncSlide.OnsetTime the first row in the SyncSlide.OnsetTime column reflects the onset of the first stamp after start of experiment in E-Prime clock; to ensure correct timing that value should be subtracted from clock time for other trials.
- CrossLeft.OnsetTime Arrow on the display points to the left, used to establish timing for individual movements in left hand and left foot events, foot or hand designation is decided by the cue.OnsetTime and motion is initiated by the participant to match the cue of each trial.
- CrossRight.OnsetTime Arrow on the display points to the right, used to establish timing for individual movements in right hand and right foot events, foot or hand designation is decided by the cue.OnsetTime and motion is initiated by the participant to match the cue of each trial.
- Fixdot.OnsetTime centered dot presented to allow participant to briefly relax their body (and fixate) before the next block.
- LeftFootCue.OnsetTime slide displays the words "Left Foot" to start a block of motions.

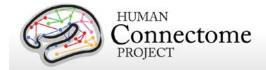

- LeftHandCue.OnsetTime slide displays the words "Left Hand" to start a block of motions.
- RightFootCue.OnsetTime slide displays the words "Right Foot" to start a block of motions.
- RightHandCue.OnsetTime slide displays the words "Right Hand" to start a block of motions.
- Procedure[Trial] indicates the trial type of 362 trials including fixation.
- TriggerCode[Trial] indicates the additional E-Prime encoded trigger stamped on the raw data trigger channel; rides on signal from the display projection photodiode (adding to the binary 0 [off] or 256 [on]):

#### Motor E-Prime Trigger Codes

| Parallel Port Descriptor | <256 code on MEG |
|--------------------------|------------------|
| TrigCodFixation          | 2                |
| TrigCodLeftFoot          | 38               |
| TrigCodLeftFootCue       | 34               |
| TrigCodLeftHand          | 22               |
| TrigCodLeftHandCue       | 18               |
| TrigCodRightFoot         | 134              |
| TrigCodRightFootCue      | 130              |
| TrigCodRightHand         | 70               |
| TrigCodRightHandCue      | 66               |
| TriggerCode[Session]     | 7                |